## A LIBRARY TOUR

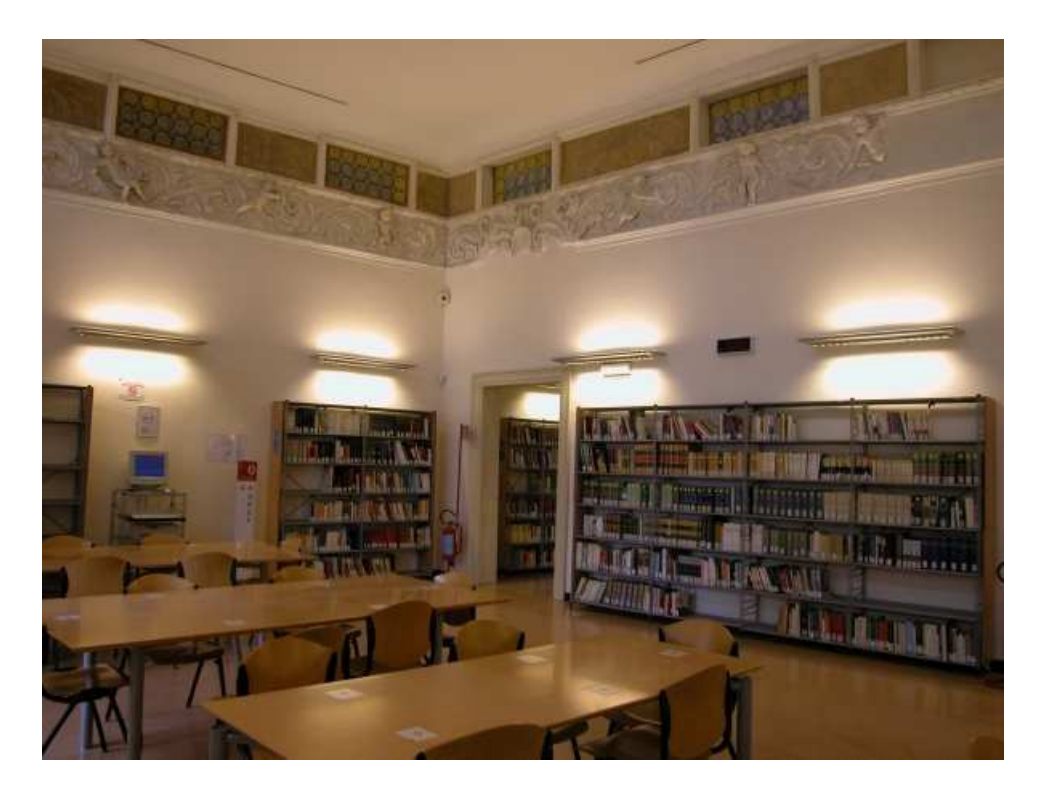

Welcome to the Library of History!

It is a university library, but it is open to everybody; here you can find a large collection of books and journals regarding:

- medieval, modern and contemporary history
- local history, especially history of Padua and Venice
- history of religion
- other subjects, such as palaeography, librarianship, archive-keeping.

The library keeps the handbooks and texts recommended for all history university courses.

The library is inside a 17<sup>th</sup> century building, Palazzo Luzzato Dina, restored in 2000.

There are four levels: the entrance is located at **level three**, as well as the consultation rooms.

At the entrance, in room N, you can see the enquiry desk, where you can get all the information about the library and its regulations.

In room N there are also three workstations to search the Opac. It is very easy to use, but the library staff will be happy to answer all your questions anyway!

The consultation rooms are six: O, P, Q, R, S, T, and there are almost one hundred seats; some of them are reserved to the department scholars and professors.

In these rooms the library keeps a complete reference collection: bibliographies, encyclopaedias, periodicals indexes, dictionaries, biographies and the most important history handbooks.

Latest periodicals issues are on display in room T.

Inside the library there are also ten workstations for the use of University electronic resources and the Internet; you need a login and a password, that you can require at the enquiry desk.

At **level four** there are the staff offices and a small part of the collection: the ancient books (printed before 1830) and the large size books. Access to level four is reserved to the staff.

Levels two and one are stores; in particular, journals are kept at level one. At level one there are also two self-service photocopy machines.

The largest part of the collection is on open shelf, so you can pick up the books by yourself: you should first search the Opac, and when you get the shelf mark you should ask the library staff and they will tell you in which room you can find the book.

When you finish to consult the books, you will simply have to leave them on the tables... the staff will put them back on the shelves.